# **Concur Invoice: Invoice Payment Confirmation Extract**

## for Standard

Last Revised: June 18, 2022

Applies to these SAP Concur solutions:

- ☐ Professional/Premium edition
- ☐ Standard edition

#### ☐ Concur Travel

- ☐ Professional/Premium edition
- ☐ Standard edition

#### 

- ☐ Professional/Premium edition

#### ☐ Concur Authorization Request

- ☐ Professional/Premium edition
- ☐ Standard edition

# **Table of Contents**

| Payment Confirmation Extract             |   |  |  |
|------------------------------------------|---|--|--|
| Section 1: Permissions                   | 1 |  |  |
| Section 2: Overview                      | 1 |  |  |
| Import Data File File Naming Conventions | 2 |  |  |
| Section 3: File Header Record Section    |   |  |  |
| Section 4: File Details Record Section   | 3 |  |  |

# **Revision History**

| Date              | Notes/Comments/Changes                                                                                         |
|-------------------|----------------------------------------------------------------------------------------------------|
| June 18, 2022     | Added eight new fields (rows 26-33) to the table in the <i>File Details Records</i> section.                   |
| January 21, 2022  | Updated the copyright year; no other changes; cover date not updated                                           |
| March 4, 2021     | Updated the copyright year; no other changes; cover date not updated                                           |
| January 8, 2020   | Updated the copyright; no other changes; cover date not updated                                                |
| February 28, 2019 | Replaced 'payment request' with 'invoice'. Replaced 'Concur' with 'SAP Concur'. Updated 'Sap Concur support'.  |
| February 27, 2019 | Changed "CANCEL" to "FAILED" in Col#7, Payment Status.                                                         |
| January 30, 2019  | Updated the copyright; no other changes; cover date not updated                                                |
| February 9, 2019  | Added information about the PAYPVD payment method.                                                             |
| April 11, 2018    | Changed the check boxes on the front cover; no other changes; cover date not updated                           |
| December 9 2017   | Added a note to the Payment Initiation Date field.                                                             |
| December 13 2016  | Changed copyright and cover; no other content changes.                                                         |
| December 5 2016   | Updated the <i>Permissions</i> section and guide content to new corporate style; no content changes.           |
| January 16 2015   | Made general updates to the content and added information about 50 characters for Vendor Invoice Number field. |
| January 17 2014   | Update the copyrights – no other changes                                                                       |
| November 18 2013  | Document specification new to the Invoice Standard product                                                     |

## **Payment Confirmation Extract**

**NOTE:** Multiple SAP Concur product versions and UI themes are available, so this content might contain images or procedures that do not precisely match your implementation. For example, when SAP Fiori UI themes are implemented, home page navigation is consolidated under the SAP Concur Home menu.

## **Section 1: Permissions**

A company administrator may or may not have the correct permissions to use this feature. The administrator may have limited permissions, for example, they can affect only certain groups and/or use only certain options (*view* but not *create* or *edit*).

If a company administrator needs to use this feature and does not have the proper permissions, they should contact the company's SAP Concur administrator.

In addition, the administrator should be aware that some of the tasks described in this guide can be completed only by SAP Concur. In this case, the client must initiate a service request with SAP Concur support.

## **Section 2: Overview**

The Payment Confirmation extract allows the user to reconcile invoice pay data in Invoice Pay against the same data extracted by the Standard Accounting Extract (SAE) into the client financial system. This extract is useful whenever the client wants to review:

- The pay data differences whenever the Payment Manager has changed terms for invoices already extracted using the SAE
- A complete list of all SAP Concur-generated pay data, such as check number (see below for a complete list of extract fields)

The Payment Confirmation extract depicts final payment information, and therefore is a similar concept to the Payment Confirmation import (in which the client can update SAP Concur with final pay data, for payments they have made). Unlike the Expense Pay extract however, the Invoice Payment Confirmation extract does not provide intermediate steps such as sending ACH data and registering any possible ACH failures.

**NOTE:** This extract is only applicable to invoices that are paid through Invoice Pay or an external payment provider.

**NOTE:** The Payment Confirmation extract is not intended to provide correcting journal entries.

For more information about running, searching for, and reviewing your extract run using options in the user interface of Concur Invoice, refer to the Concur Invoice: Invoice Pay User Guide for Standard Edition.

## **Import Data File**

The import data file specifications are as follow:

Format Type: Comma Separated Value, UTF8

• Default Field Delimiter: Comma

• **Enclosing Character:** To "escape" a reserved character, such as a slash, use a quotation mark, for example: "/"

Record Delimiter: CRLF

## File Naming Conventions

The extract file name should be configured as follows:

EXTRACT\_INV\_PAY\_CONF\_<ENTITY ID>\_<DATETIME>.TXT.PGP

## **Section 3: File Header Record Section**

| Col<br># | Field Name | Data Type | Format or<br>Field<br>Length              | Description                                                                                                    | Client Field<br>Definition |
|----------|------------|-----------|-------------------------------------------|----------------------------------------------------------------------------------------------------|----------------------------|
| 1        | Extract    | Constant  | 6                                         | NOTE: The Extract value is inserted into the 1st position of 3 in the extract file header.                                          |                            |
|          |            |           |                                           | (By having a constant in the file header, an extract file is always produced, even if there are no invoices ready to be extracted.) |                            |
| 2        | Batch Date | Date      | YYYY-MM-<br>DD<br>10<br>maximum<br>length | Date that the batch was created.                                                                                                    |                            |

| Col<br># | Field Name             | Data Type | Format or<br>Field<br>Length | Description                  | Client Field<br>Definition |
|----------|------------------------|-----------|------------------------------|------------------------------|----------------------------|
| 3        | Detail Record<br>Count | Integer   | 10<br>maximum<br>length      | Number of records extracted. |                            |

## **Section 4: File Details Record Section**

| Col<br># | Field Name                  | Data Type                                                                     | Format or<br>Field<br>Length                                             | Description                                                                                                    | Client Field<br>Definition |
|----------|-----------------------------|-------------------------------------------------------------------------------|--------------------------------------------------------------------------|----------------------------------------------------------------------------------------------------|----------------------------|
| 1        | Detail                      | Constant                                                                      | 6                                                                        | <b>NOTE:</b> The <i>Detail</i> value is inserted into the 1 <sup>st</sup> position of 15 in the extract file details. |                            |
| 2        | Request Key                 | Integer                                                                       |                                                                          | The key number obtained from the payment extract.                                                                     |                            |
| 3        | Request ID                  | String                                                                        | 20                                                                       | The unique identification string of the invoice.                                                                      |                            |
| 4        | Request<br>Name             | String                                                                        | 100                                                                      | The name of the invoice.                                                                                              |                            |
| 5        | Vendor<br>Invoice<br>Number | String                                                                        | NOTE:<br>Truncated<br>to 32<br>characters<br>for Invoice<br>Pay clients. | The invoice number provided for the vendor for the paid invoice.                                                      |                            |
| 6        | PO Number                   | String                                                                        | 32                                                                       | The Purchase Order (PO) number associated with the invoice.                                                           |                            |
| 7        | Payment<br>Status           | String Available options (case insensitive): • FAILED • PAID (default) • VOID | 6                                                                        | The status of the invoice is updated to the value provided in this record.                                            |                            |

| Col<br># | Field Name                      | Data Type                                                          | Format or<br>Field<br>Length | Description                                                                                                    | Client Field<br>Definition |
|----------|---------------------------------|--------------------------------------------------------------------|------------------------------|----------------------------------------------------------------------------------------------------|----------------------------|
| 8        | Payment<br>Status Event<br>Date | Date                                                               | YYYY-MM-<br>DD               | The effective date associated with the <b>Payment Status</b> field (above). <b>Example:</b> 20120731 for "July 31 2012"   |                            |
| 9        | Check<br>Number                 | String                                                             | Maximum<br>100<br>characters | The number of the bank check used to pay the invoice.                                                                     |                            |
| 10       | Payment<br>Method               | String Valid options include: • ACH • WIRE • CHECK • CARD • PAYPVD | 6                            | The code associated with the payment method type.  The PAYPVD code is associated with the pay made by a payment provider. |                            |
| 11       | Payment<br>Amount               | Numeric                                                            | 23                           | The amount paid.                                                                                                    |                            |
| 12       | Adjustment<br>Notes             | String                                                             | 500                          | Notes on why an invoice may have been short-paid or otherwise changed.                                                    |                            |
| Vend     | or Fields                       |                                                                    |                              |                                                                                                    |                            |
| 13       | Vendor Name                     | String                                                             | 255<br>maximum               | The name the financial system uses for the vendor indicated on the invoice.                                               |                            |
| 14       | Vendor Code                     | String                                                             | 32                           | The specific code associated with the vendor.                                                                             |                            |
| 15       | Vendor<br>Address Code          | String                                                             | 64                           | The specific address code associated with the vendor.                                                                     |                            |
| 16       | Payment<br>Demand ID            | String                                                             | 20                           | The unique identification number of the payment demand.                                                                   |                            |
| 17       | Batch ID                        | String                                                             | 20                           | The specific ID of the batch.                                                                                             |                            |

| Col<br># | Field Name                      | Data Type | Format or<br>Field<br>Length | Description                                                                                          | Client Field<br>Definition |
|----------|---------------------------------|-----------|------------------------------|----------------------------------------------------------------------------------------------------|----------------------------|
| 18       | Funding<br>Initiation Date      | Date      | YYYY-MM-<br>DD               | <b>Example:</b> 20120731 for "July 31 2012"                                                          |                            |
| 19       | Funding<br>Settlement<br>Date   | Date      | YYYY-MM-<br>DD               | <b>Example:</b> 20120731 for "July 31 2012"                                                          |                            |
| 20       | Return<br>Initiation Date       | Date      | YYYY-MM-<br>DD               | <b>Example:</b> 20120731 for "July 31 2012"                                                          |                            |
| 21       | Return<br>Settlement<br>Date    | Date      | YYYY-MM-<br>DD               | <b>Example:</b> 20120731 for "July 31 2012"                                                          |                            |
| 22       | Payment<br>Initiation Date      | Date      | YYYY-MM-<br>DD               | Example: 20120731 for "July 31 2012"  NOTE: The check date will appear in this field.                |                            |
| 23       | Payment<br>Settlement<br>Date   | Date      | YYYY-MM-<br>DD               | <b>Example:</b> 20120731 for "July 31 2012"                                                          |                            |
| 24       | Cash Account<br>Code            | String    | 48                           | The unique cash account code.                                                                        |                            |
| 25       | Liability<br>Account Code       | String    | 48                           | The unique liability account code.                                                                   |                            |
| 26       | Funding<br>Source<br>Reference  | String    | 200                          | Used by Payment Providers for identifying the funding source a payment was made from.                |                            |
| 27       | Funding<br>Request<br>Reference | String    | 200                          | Used by Payment<br>Providers for the<br>transaction number of<br>the debit from a<br>funding source. |                            |

| Col<br>#    | Field Name                    | Data Type                                                         | Format or<br>Field<br>Length                                   | Description                                                                                                    | Client Field<br>Definition |
|-------------|-------------------------------|-------------------------------------------------------------------|----------------------------------------------------------------|----------------------------------------------------------------------------------------------------|----------------------------|
| 28          | Provider<br>Payment<br>Method | String Valid options include: • ACH • Check • Wire • Card • Other | 30                                                             | Used by Payment<br>Providers for the<br>payment method for<br>which they processed<br>the payment.                                      |                            |
| 29          | Third Party<br>Reference      | String                                                            | 510                                                            | Used by Payment<br>Providers for the<br>transaction number of<br>the payment to the<br>vendor.                                          |                            |
| 30          | Invoice<br>Currency           | String                                                            | 3                                                              | The three-character ISO Currency Code for the invoice.                                                                                  |                            |
| 31          | Funding<br>Currency           | String                                                            | 3                                                              | Used by Payment Providers for the three-character ISO Currency Code a payment was funded in.                                            |                            |
| 32          | Payment<br>Currency           | String                                                            | 3                                                              | Used by Payment Providers for the three-character ISO Currency Code a payment was issued in.                                            |                            |
| 33          | Foreign<br>Exchange<br>Rate   | Numeric                                                           | 23 numerical values of which 6 are supported after the decimal | Used by Payment Providers for the exchange rate used to calculate the payment amount in the payment currency from the funding currency. |                            |
| 34 -<br>100 | Future Use 34<br>- 100        | String                                                            | 48                                                             | Reserved for future use.                                                                                                    |                            |

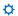